### Difference-in-Differences

Francis J. DiTraglia

University of Oxford

Treatment Effects: The Basics

# Example: Worker's Compensation and Injury Duration<sup>1</sup>

### Background

- **Worker's compensation**: cash and medical care benefits for work-related injuries.
- ▶ Run by US States: coverage, amount, and type of benefits varies considerably.
- ▶ **Temporary Total Disability** (TTD): unable to work but full recovery expected.
- For TTD there is no fixed duration of benefits.

#### Research Question

Do more generous TTD benefits increase the duration of claims?

### Kentucky (KY) Policy Experiment

Increase in maximum TTD benefit from \$131 to \$217/week on July 15th 1980

<sup>&</sup>lt;sup>1</sup>Meyer, Viscusi & Durbin (1995)

# Example: Worker's Compensation and Injury Duration<sup>2</sup>

### Treated / Untreated

- Low earners unaffected by change
- Earnings below old and new max
- Policy only affects high earners
- Weekly benefits increase

#### Data

- Repeated random samples
- Date of injury
- Earnings
- Duration of benefits

Weekly Renefit Amount WBA A After Increase WBA<sub>m</sub> Before Increase WBA... E<sub>2</sub> Previous Earnings Low Earnings Group High Earnings Group

<sup>&</sup>lt;sup>2</sup>Meyer, Viscusi & Durbin (1995)

### Adding a Time Dimension

#### **Old Notation**

 $Y_0$  and  $Y_1$  are the potential outcomes at a single unspecified moment in time.

#### **New Notation**

 $Y_t(0)$  and  $Y_t(1)$  are the potential outcomes at a specified moment in time t.

#### Parentheses = Potential Outcomes

 $Y_t(d)$  is the potential outcome at time t if we set your treatment to d.

#### New Idea

Use the time dimension to make before-and-after treatment comparisons.

## Two-period Model

- ▶  $Y_t$  is observed in two time periods:  $t \in \{Before, After\}$ .
- **Between** these periods some are treated (D=1) and the rest are not (D=0).
- ▶ **Before**: before *anyone* has been treated; **After**: after *some people* are treated.
- Each person has a pair of potential outcome time series:
  - $ightharpoonup \{Y_{Before}(1), Y_{After}(1)\}$  if treated between the periods
  - $ightharpoonup \{Y_{Before}(0), Y_{After}(0)\}$  otherwise
- **Observed Outcomes**:  $\{Y_{Before}, Y_{After}\}$

$$egin{aligned} Y_{\mathsf{Before}} &= (1-D)Y_{\mathsf{Before}}(0) + DY_{\mathsf{Before}}(1) \ Y_{\mathsf{After}} &= (1-D)Y_{\mathsf{After}}(0) + DY_{\mathsf{After}}(1) \end{aligned}$$

▶ 2nd Period Effect:  $\Delta \equiv Y_{After}(1) - Y_{After}(0)$  is our causal effect of interest

# Anticipation (aka Ashenfelter Dip)

### What is $Y_{\text{Before}}(1)$ ?

- This is not the potential outcome if treated in the first period!
- ▶ It is the potential outcome in period "Before" if treated after this period.

### Why this distinction?

- ▶ In period "Before" everyone is untreated; why distinguish  $Y_{Before}(0)$  and  $Y_{Before}(1)$ ?
- How can a potential outcome depend on a future treatment?

### Ashenfelter (1978)

- ► **Anticipation**: if I know that I will be treated tomorrow, I may change my behavior in ways that affect my outcomes today.
- ▶ "All of the trainee [treatment] groups suffered unpredicted earnings declines in the year prior to training" in a study of the effects of a government training program.

# Anticipation (aka "Ashenfelter Dip")

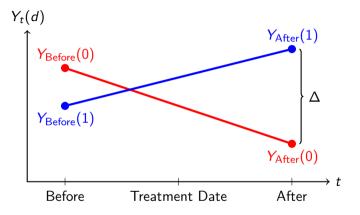

- ▶ 2nd Period Treatment Effect:  $\Delta \equiv Y_{After}(1) Y_{After}(0)$
- ▶ Anticipation:  $Y_{Before}(1) \neq Y_{Before}(0)$

## More on our Target Causal Effect

$$\mathsf{TOT}_{\mathsf{After}} \equiv \mathbb{E}[Y_{\mathsf{After}}(1) - Y_{\mathsf{After}}(0) | D = 1] = \mathbb{E}[\Delta | D = 1]$$

- Natural to study the causal effect after treatment:  $\Delta \equiv Y_{\text{After}}(1) Y_{\text{After}}(0)$
- ▶ Want the causal effect on the *future* not on the past (anticipation)
- ► Focus on *the treated*: the people for whom we can make a before-and-after treatment comparison.
- ▶ I will write TOT for short, but remember: this is the *second period* effect.

## Before-and-after Design

#### What is this?

- ► Comparison of observed outcomes for treated: after minus before ("within person")
- ▶ E.g. average TTD claim duration among high-income before and after 1980-07-15.
- ▶ Stepping stone to Difference-in-differences design.
- Two assumptions, one of which we'll relax later.

### Assumption: No Anticipation

$$\mathbb{E}[Y_{\mathsf{Before}}(1) - Y_{\mathsf{Before}}(0)|D=1] = 0$$

### Assumption: No Trend

$$\mathbb{E}[Y_{\mathsf{After}}(0) - Y_{\mathsf{Before}}(0)|D = 1] = 0$$

#### Theorem

$$\mathsf{TOT} \equiv \mathbb{E}[Y_{\mathsf{After}}(1) - Y_{\mathsf{After}}(0) | D = 1] = \mathbb{E}[Y_{\mathsf{After}} - Y_{\mathsf{Before}} | D = 1].$$

## Derivation: Before-and-after Design

Let BA be the average difference of *observed* outcomes for the treated:

$$\mathsf{BA} \equiv \mathbb{E}[Y_{\mathsf{After}} - Y_{\mathsf{Before}} | D = 1] = \mathbb{E}[Y_{\mathsf{After}}(1) | D = 1] - \mathbb{E}[Y_{\mathsf{Before}}(1) | D = 1].$$

But since

$$\mathbb{E}[\textcolor{red}{Y_{\mathsf{Before}}(1)}|D=1] = \mathbb{E}[\textcolor{blue}{Y_{\mathsf{Before}}(0)}|D=1] = \mathbb{E}[\textcolor{blue}{Y_{\mathsf{After}}(0)}|D=1]$$

by No Anticipation and No Trend, we see that

$$\mathsf{BA} = \mathbb{E}[Y_{\mathsf{After}}(1)|D=1] - \mathbb{E}[Y_{\mathsf{After}}(0)|D=1] = \mathsf{TOT}.$$

# Diagram: Before-and-after Design<sup>3</sup>

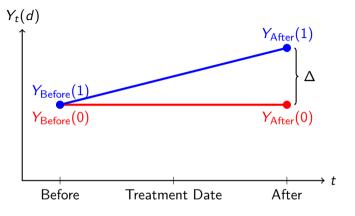

- No Anticipation:  $Y_{Before} = Y_{Before}(1) = Y_{After}(0)$
- No Trend:  $Y_{After}(0) = Y_{Before}(0) \implies Y_{Before} = Y_{After}(0)$

<sup>&</sup>lt;sup>3</sup>In the derivation, potential outcomes merely need to be equal *on average for the treated*.

### Difference-in-Differences Design

#### What's wrong with Before-and-after?

▶ No Trend assumption may be implausible: "nothing else changes"

#### Overview

- ► Rather than assuming no trend, *estimate* trend from untreated "control" group.
- ▶ Combine "between person" and "within person" comparisons.
- Parallel Trends assumption replaces No Trend assumption
- Retain No Anticipation assumption exactly as above.

### Assumption: Parallel Trends

$$\mathbb{E}\left[\left.Y_{\mathsf{After}}(0) - Y_{\mathsf{Before}}(0)\right|D = 1\right] = \mathbb{E}\left[\left.Y_{\mathsf{After}}(0) - Y_{\mathsf{Before}}(0)\right|D = 0\right]$$

## Parallel Trends Assumption

$$\mathbb{E}\left[\left.Y_{\mathsf{After}}(0) - \left.Y_{\mathsf{Before}}(0)\right|D = 1\right] = \mathbb{E}\left[\left.Y_{\mathsf{After}}(0) - \left.Y_{\mathsf{Before}}(0)\right|D = 0\right]\right.$$

- ▶ Trend in untreated potential outcomes same on average for treated and untreated.
- ▶ Allows *time invariant* unobservables to drive selection into treatment.
- Rules out selection based on time-varying unobservables ("transitory shocks").
- **Fundamentally untestable**: never observe  $Y_{After}(0)$  for the treated

#### **Theorem**

No Anticipation & Parallel Trends ⇒

$$\mathsf{TOT} = \mathbb{E}[Y_{\mathsf{After}} - Y_{\mathsf{Before}} | D = 1] - \mathbb{E}[Y_{\mathsf{After}} - Y_{\mathsf{Before}} | D = 0]$$

## Derivation: Difference-in-Differences Design

Let DiD be the difference of differences: treated minus control and after minus before

$$\mathsf{DiD} \equiv \mathbb{E}[Y_{\mathsf{After}} - Y_{\mathsf{Before}} | D = 1] - \mathbb{E}[Y_{\mathsf{After}} - Y_{\mathsf{Before}} | D = 0]$$

By the equations linking observe and potential outcomes:

$$\begin{split} \mathbb{E}[Y_{\mathsf{After}} - Y_{\mathsf{Before}} | D = 0] &= \mathbb{E}[Y_{\mathsf{After}}(0) - Y_{\mathsf{Before}}(0) | D = 0] \\ \mathbb{E}[Y_{\mathsf{After}} - Y_{\mathsf{Before}} | D = 1] &= \mathbb{E}[Y_{\mathsf{After}}(1) - Y_{\mathsf{Before}}(1) | D = 1]. \end{split}$$

By **No Anticipation** 
$$\mathbb{E}[Y_{\mathsf{Before}}(1)|D=1] = \mathbb{E}[Y_{\mathsf{Before}}(0)|D=1]$$
 and hence

$$\mathbb{E}[Y_{\mathsf{After}} - Y_{\mathsf{Before}} | D = 1] = \mathbb{E}[Y_{\mathsf{After}}(1) - \frac{Y_{\mathsf{Before}}(0)}{D} = 1].$$

Thus,

$$\mathsf{DiD} = \mathbb{E}[Y_{\mathsf{After}}(1) - Y_{\mathsf{Before}}(0)|D = 1] - \mathbb{E}[Y_{\mathsf{After}}(0) - Y_{\mathsf{Before}}(0)|D = 0]$$

#### **Derivation Continued**

Continuing from the previous slide:

$$\mathsf{DiD} = \mathbb{E}[Y_{\mathsf{After}}(1) - Y_{\mathsf{Before}}(0)|D = 1] - \mathbb{E}[Y_{\mathsf{After}}(0) - Y_{\mathsf{Before}}(0)|D = 0].$$

Now, by Parallel Trends:

$$\mathbb{E}\left[\left.Y_{\mathsf{After}}(0) - \left.Y_{\mathsf{Before}}(0)\right| \right. \right. D = 1\right] = \mathbb{E}\left[\left.Y_{\mathsf{After}}(0) - \left.Y_{\mathsf{Before}}(0)\right| \right. D = 0\right]$$

Substituting this to replace the second term in the expression for DiD:

$$\begin{aligned} \mathsf{DiD} &= \mathbb{E}[Y_{\mathsf{After}}(1) - Y_{\mathsf{Before}}(0)|D = 1] - \mathbb{E}[Y_{\mathsf{After}}(0) - Y_{\mathsf{Before}}(0)|D = 1] \\ &= \mathsf{TOT} - 0. \end{aligned}$$

# Diagram: Difference-in-Differences Design<sup>4</sup>

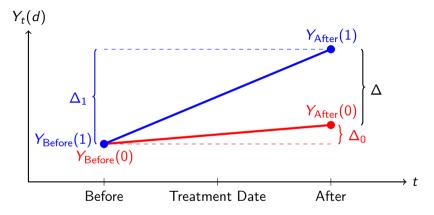

- ▶ No Anticipation:  $Y_{\mathsf{Before}}(1) = Y_{\mathsf{After}}(0) \implies \Delta = \Delta_1 \Delta_0$
- $\triangleright$  Parallel Trends:  $\Delta_0$  same on average for treated and untreated

<sup>&</sup>lt;sup>4</sup>For the Theorem

## Two-period DiD Implementation

#### Comparison of Means

Replace population expectations with sample means and take differences:

$$\widehat{\mathsf{DiD}} = \left(\bar{Y}_{\mathsf{After, Treated}} - \bar{Y}_{\mathsf{Before, Treated}}\right) - \left(\bar{Y}_{\mathsf{After, Untreated}} - \bar{Y}_{\mathsf{Before, Untreated}}\right).$$

#### DiD Regression

**Equivalently:** regress outcome on  $D_i$ ,  $Post_t = 1(t = After)$  and interaction:

$$Y_{it} = \alpha + \beta D_i + \gamma \mathsf{Post}_t + \delta (D_i \times \mathsf{Post}_t) + U_{it}, \quad t \in \{\mathsf{Before}, \mathsf{After}\}.$$

- ightharpoonup DiD estimand is the coefficient on the interaction:  $\delta$
- Makes it easier to compute SEs, add controls, etc.

## Panel versus Repeated Cross-Section Data

#### Panel

Random sample of people observed in multiple time periods.

#### Repeated Cross-Section

Multiple random samples taken at different points in time.

### Do we need panel data for DiD?

- Causal effects are within person, but use between person info to identify them.
- This works because expectation expectation is a linear operator.
- For the same reason, DiD works **just fine** with repeated cross-sections:

$$\widehat{\mathsf{DiD}} = \left(\bar{Y}_{\mathsf{After, Treated}} - \, \bar{Y}_{\mathsf{Before, Treated}}\right) - \left(\bar{Y}_{\mathsf{After, Untreated}} - \, \bar{Y}_{\mathsf{Before, Untreated}}\right).$$

Also works with the regression approach...

### Example

```
library(broom); library(estimatr); library(tidvverse)
library(modelsummary)
library(wooldridge) # injury dataset
KY <- injury |>
  filter(ky == 1) |> # dataset contains Kentucky and Michigan
  rename(treated = highearn, post = afchage, duration = durat)
naive <- lm robust(log(duration) ~ treated, KY, subset = (post == 1))</pre>
ba <- lm robust(log(duration) ~ post, KY, subset = (treated == 1))
dd <- lm robust(log(duration) ~ treated * post, KY)</pre>
results <- list(Naive = naive, BA = ba, DiD = dd)
```

### 

|                       | Naive  | ВА     | DiD    |
|-----------------------|--------|--------|--------|
| (Intercept)           | 1.13   | 1.38   | 1.13   |
|                       | (0.03) | (0.04) | (0.03) |
| treated               | 0.45   |        | 0.26   |
|                       | (0.05) |        | (0.05) |
| post                  |        | 0.20   | 0.01   |
|                       |        | (0.05) | (0.04) |
| $treated \times post$ |        |        | 0.19   |
|                       |        |        | (0.07) |
| Num.Obs.              | 2688   | 2394   | 5626   |
| R2                    | 0.029  | 0.006  | 0.021  |

#### Parallel Trends and Transformed Outcomes

- ► Following Meyer, Viscusi & Durbin (1995), we worked with log(Duration).
- This requires the assumption of parallel trends in logs.
- ▶ If parallel trends holds in logs, it likely fails in levels and vice-versa.
- ► See Athey & Imbens (2006), Kahn-Lang & Lang (2020), Roth & Sant'Anna (2023).

## What about Anticipation?

- Assume Parallel Trends but do not assume No Anticipation
- ▶ Anticipation Effect for Treated:  $AET \equiv \mathbb{E}[Y_{Before}(1) Y_{Before}|D = 1]$
- ► Slight modification of argument from above (lecture notes)

$$DiD = TOT - AET$$

► See Malani & Reif (2016) for a discussion of anticipation versus endogeneity.

#### Inference in DiD

- ▶ This is genuinely difficult; I chose an empirical example to avoid complications.
- ▶ Repeated cross-sections: multiple random samples before and after policy change.
- iid sampling in each cross-section so no need for clustering.
- ▶ In true "panel" settings, typical to cluster over i whether e.g. US States
- ▶ Inference based on the CLT requires many clusters but this fails to hold in many DiD examples.
- ► Active area of research. See Roth et al (2023) Section 5.

## Staggered Treatment Timing

- Above: two periods, treatment between the periods.
- ▶ Generally: T > 2; treatment in any period 1 < t < T; once treated remain so.
- Potential outcomes for every possible treatment start date, including never
- ▶ E.g.  $Y_{2016}(2014)$  is a US State's potential outcome in 2016 if it experienced a Medicaid expansion beginning in 2014.
- ▶ Homogeneous treatment effects over t and  $i \implies$  extend regression from above:

$$Y_{it} = (Fixed Effect)_i + (Fixed Effect)_t + \delta D_{it} + U_{it}$$

- lacktriangle Heterogeneous treatment effects  $\Longrightarrow$  this regression approach can fail badly.
- ▶ See Roth et al (2023) Section 3 for a good summary of recent literature.

### Relaxing / Evaluating Parallel Trends

#### **Evaluating**

- ▶ With more than two periods, researchers often **compare pre-trends** in treated versus untreated over periods before treatment occured.
- ▶ Additionally / Alternatively: **placebo tests**, i.e. DiD with "fake" treatment date.
- Strictly speaking, neither provides any direct evidence for or against the parallel trends assumption.

### Relaxing

- Perhaps parallel trends only holds conditional on covariates
- ▶ If so, can combine DiD with selection-on-observables approaches.
- ▶ E.g. regression adjustment and propensity score weighting.
- Unsurprisingly, requires an overlap assumption.
- ► See Roth et al (2023) Section 4.2 for an overview.